## Package 'proBAMr'

April 10, 2023

Type Package

Title Generating SAM file for PSMs in shotgun proteomics data

Version 1.32.0

Date 2016-03-31

Author Xiaojing Wang

Maintainer Xiaojing Wang <xiaojing.wang@vanderbilt.edu>

Description Mapping PSMs back to genome. The package builds SAM file from shotgun proteomics data The package also provides function to prepare annotation from GTF file.

License Artistic-2.0

Depends R (>= 3.0.1), IRanges, AnnotationDbi

Imports GenomicRanges, Biostrings, GenomicFeatures, rtracklayer

Suggests RUnit, BiocGenerics

biocViews ImmunoOncology, Proteomics, MassSpectrometry, Software, Visualization

#### NeedsCompilation no

git\_url https://git.bioconductor.org/packages/proBAMr

git\_branch RELEASE\_3\_16

git\_last\_commit e64ea32

git\_last\_commit\_date 2022-11-01

Date/Publication 2023-04-10

### R topics documented:

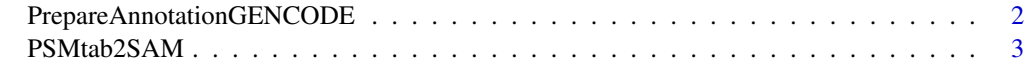

**Index** [4](#page-3-0)

```
PrepareAnnotationGENCODE
```
*prepare annotation from GENCODE*

#### Description

prepare the annotation from GENCODE. Download GTF and FASTA files from GENCODE ftp first. Read introduction for more information.

#### Usage

```
PrepareAnnotationGENCODE(gtfFile, CDSfasta, pepfasta, annotation_path,
   dbsnp = NULL, splice_matrix = FALSE, COSMIC = FALSE, ...)
```
#### Arguments

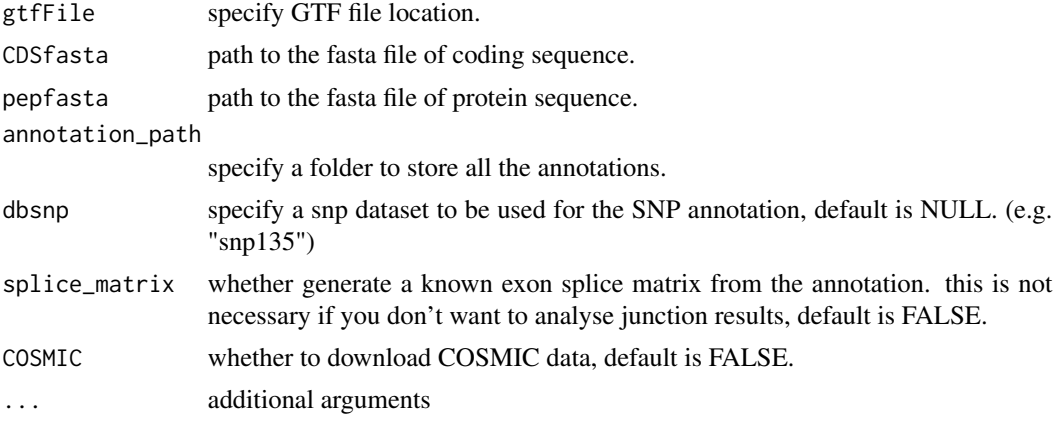

#### Value

several .RData files containing annotations needed for further analysis.

#### Author(s)

Xiaojing Wang

#### Examples

```
gtfFile <- system.file("extdata", "test.gtf", package="proBAMr")
CDSfasta <- system.file("extdata", "coding_seq.fasta", package="proBAMr")
pepfasta <- system.file("extdata", "pro_seq.fasta", package="proBAMr")
annotation_path <- tempdir()
PrepareAnnotationGENCODE(gtfFile, CDSfasta, pepfasta,
                annotation_path, dbsnp=NULL,
                splice_matrix=FALSE, COSMIC=FALSE)
```
<span id="page-2-0"></span>

#### Description

Generate SAM files from confident peptide-spectrum-matches (PSMs).

#### Usage

```
PSMtab2SAM(passedPSM, XScolumn = "mvh", exon_anno, proteinseq, procodingseq,
    ...)
```
#### Arguments

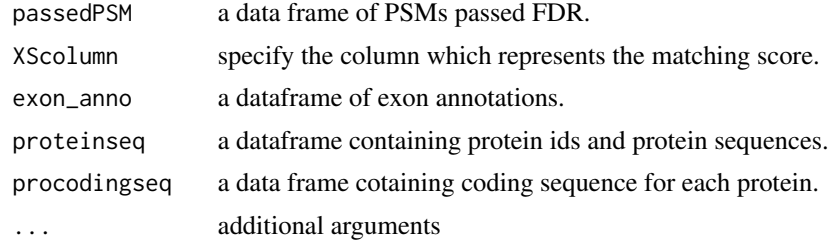

#### Value

a dataframe containing

#### Author(s)

Xiaojing Wang

#### Examples

```
load(system.file("extdata/GENCODE", "exon_anno.RData", package="proBAMr"))
load(system.file("extdata/GENCODE", "proseq.RData", package="proBAMr"))
load(system.file("extdata/GENCODE", "procodingseq.RData",
    package="proBAMr"))
options(stringsAsFactors=FALSE)
passedPSM <- read.table(system.file("extdata", "passedPSM.tab",
    package="proBAMr"), sep='\t', header=TRUE)
SAM <- PSMtab2SAM(passedPSM, XScolumn='mvh', exon, proteinseq,
    procodingseq)
write.table(SAM, file=paste(tempdir(), '/test.sam', sep=''),
            sep='\t', quote=FALSE, row.names=FALSE, col.names=FALSE)
```
# <span id="page-3-0"></span>Index

PrepareAnnotationGENCODE, [2](#page-1-0) PSMtab2SAM, [3](#page-2-0)